# FOUNDATIONS SYLLABUS

This course explores the applications of PLC WorkShop Suite for Modicon. The Suite includes PLC programming with PLC WorkShop, running programs in Modicon Simulator, recording and graphing data with FTLogger / FTTrender, and managing file changes with FTVersionTrak PE. This course benefits anyone who writes or troubleshoots Modicon PLC programs for processors that support 984 ladder logic. Upon completion of this course, you will be able to:

## **Getting Started**

- Install PLC WorkShop Suite and components
- Compare the Hardware Key and Site License Options
- Understand the Communication Server
- Open PLC programs online and offline

## **Menu System**

- Navigate and understand every menu item
- Use Toolbar Icons to launch frequently used features
- Add instructions with mnemonics, hotkeys, and click and drop methods
- Edit logic while online, and in offline program files

## **PLC Configuration**

• Specify processor information, address quantities, Traffic Cop, port configuration, configuration extensions, loadables, and segment scheduler

## **Connecting Online**

- Differentiate between connecting to PLC with program file, Fast
- Connect to PLC without program file, and Transfer program file to PLC

## **Multiple Views**

• Identify the uses for each view, like the Logic Editor, Data, Documentation, and Cross Reference Windows

## **Import Programs**

• Convert ModSoft and ProWORX programs into WorkShop files

## **Ladder Logic Editor**

- Identify PLC modes
- Edit ladder logic by entire network or individual instruction node
- Force addresses from within the ladder logic
- View Logic Status and Powerflow
- Personalize user interface settings
- Locate addresses, instructions, network, and keywords
- Configure complex ladder instructions with DX Zoom

## **Cross Reference**

- Identify all addresses in the program, how, and where they are used
- Select specific address groups
- Jump directly to address instances

## **Data Window**

- Construct custom address lists
- Read and write values with the PLC
- Display data in various formats and sizes
- Change and force values
- View all forced values
- Create address templates

## **Security**

- Configure FasTrak Security
- Configure NT Security

## **Documentation Window**

- Define, edit, and navigate through address documentation
- Customize the Documentation Window content

## **Utilities**

- Troubleshoot using PLC WorkShop debug features
- Customize application settings
- Perform PLC diagnostics utilities
- Generate customized printouts
- Preview or print these reports

## **Data Acquisition**

- Record PLC data for later review
- Graph recorded and real-time data

## **PLC Simulation**

- Load, run, and edit programs
- Control program execution by scan, network, and instruction
- Pause program execution with conditional breakpoints
- Test program execution with repeatable I/O simulations

## **Version Control**

- Manage PLC program changes
- Review lists of all previous program versions
- Identify program differences with detailed file comparisons

*To find out more about our comprehensive training solutions, contact Sales for information: sales@fast-soft.com or 262.238.8088.*

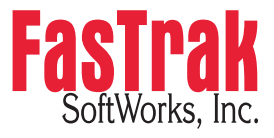

P.O. Box 240065 Milwaukee, WI 54224-9003 | Ph: 262.238.8088 | Fax: 262.238.8080 | sales@fast-soft.com | www.fast-soft.com

FasTrak SoftWorks, Inc. has been providing automation software solutions for more than 30 years and is committed to protecting the PLC investments of its customers. © 2015 FasTrak SoftWorks, Inc.